# **FlashFX Pro 3.3 with BCM5892 User Manual**

#### **General Description and Name**

This BBM is worked for FlashFX Pro V3.3 system incorporated with Broadcom SOC BCM5892 which has a NAND controller.

There will be a BB table generate by this BBM and ECC fields within spare area updated according to Broadcom algorithm.

### **Relevant User Options**

The following special features on the special features tab apply to this scheme. The default values might work in some cases but please make sure to set the right value according to your system.

Please note only the below special feature items are related to this scheme and ignore any others. If any of below items doesn't exist, please check whether the right version has been installed or contact Data I/O for support by submitting Device Support Request through this address:

http://www.dataio.com/support/dsr.asp

Bad Block Handling Type = "FlashFX Pro 3.3 with BCM5892"

Spare area : Please refer to "Description of common NAND special features.pdf". *Normally set as " ECC" for this BBM*.[Default 'Disabled']

ECC store from : Which byte within spare area to start storing the ECC result, 0 based, hex value that fill 20 means 32 if decimal base. *Normally set as " 20" for 2048 byte page device and "8" for 512 byte page device*.[Default '20']

BB: max allowed : Please refer to "Description of common NAND special features.pdf". *Please check with your RD and normally keep as default for this*  **BBM**.[Default 'FFFFFFFF' means keep BBM default]

Handle Empty Page : Please refer to "Description of common NAND special features.pdf". *Normally set as "NO" for this BBM*.[Default 'YES']

Only Cal ECC for User Data: Please refer to "Description of common NAND special features.pdf". *Normally set as "NO" for this BBM*.[Default 'YES']

Serial Number : The value of 'Serial Number' within 'Block Map Header' of Datalight system, please check with your RD. *Normally set as "00" for this BBM, in Hex*.[Default '00']

**Special Notes** 

Even only Spare area as "ECC" is suggested as customer's data file contains only main area plus 2 bytes of 'tag data' of spare area, this BBM also support this special feature as "Enabled" and "Update ECC Field", please refer to "Description of common NAND special features.pdf" for preparing your data file accordingly if needed.

As Only Cal ECC for User Data should be set as "NO", please follow below suggested steps to save the programmer operation time by skipping all the empty blocks within data file or data file doesn't cover. 1<sup>st</sup>, set Only Cal ECC for User Data as "YES" and Spare area as "Disabled";

 $2<sup>nd</sup>$ , set all other settings of this task as expected;

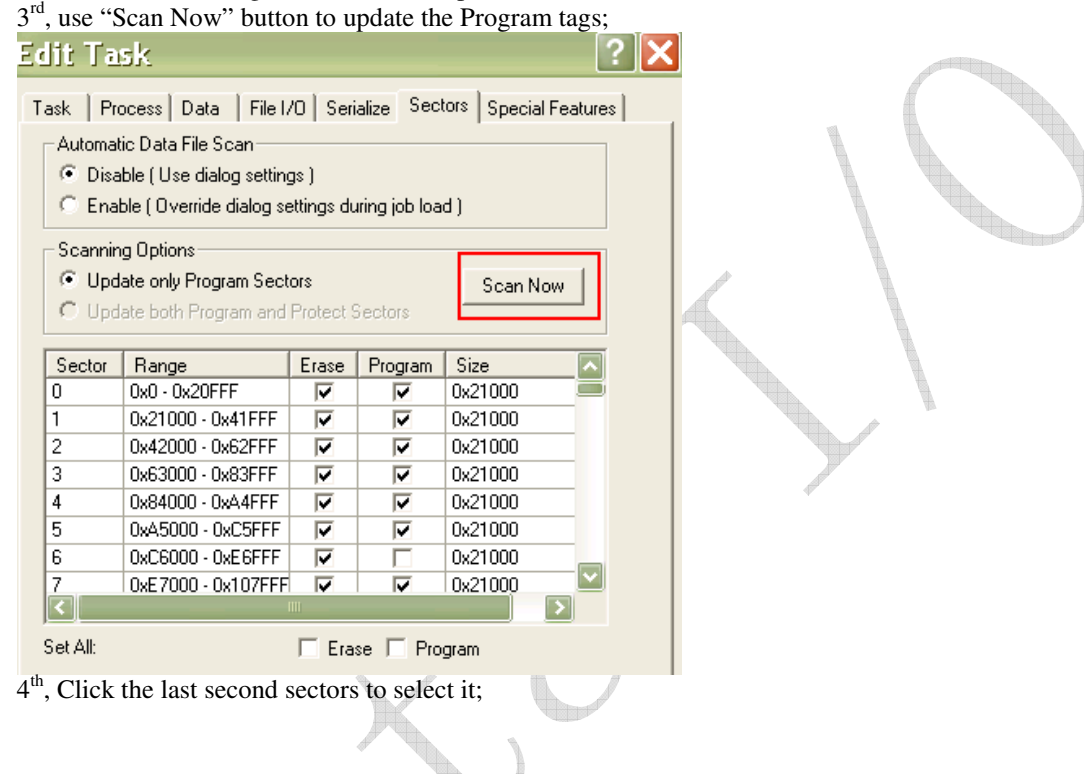

| Edit Task                     | Task   Process   Data   File I/O   Serialize   Sectors   Special Features  <br>Automatic Data File Scan:<br>(C) Disable (Use dialog settings)<br>C Enable (Override dialog settings during job load)<br>Scanning Options:<br>C Update only Program Sectors<br>C Update both Program and Protect Sectors |       |         | Scan Now  |        |  |  |
|-------------------------------|----------------------------------------------------------------------------------------------------|-------|---------|-----------|--------|--|--|
| Sector                        | Range                                                                                                    | Erase | Program | Size      |        |  |  |
| 1017                          | 0x8319000 - 0x8339                                                                                                    | ⊽     |         | 0x21000   |        |  |  |
| 1018                          | 0x833A000 - 0x835A                                                                                                    | ⊽     |         | 0x21000   |        |  |  |
| 1019                          | 0x835B000 - 0x837B                                                                                                    | ⊽     |         | 0x21000   |        |  |  |
| 1020                          | 0x837C000 - 0x839C                                                                                                    | ⊽     |         | 0x21000   |        |  |  |
| 1021                          | 0x839D000 - 0x83BD                                                                                                    | ⊽     |         | 0x21000   |        |  |  |
| 1022                          | 0x83BE000 - 0x83Df                                                                                                    | ⊽     | ╔       | Dx21000   |        |  |  |
| 1023                          | 0x83DF000 - 0x83FF                                                                                                    | ⊽     |         | 0x21000   |        |  |  |
| $\mathop{\rm III}\nolimits$   |                                                                                                    |       |         |           |        |  |  |
| Set All:<br>□ Erase □ Program |                                                                                                    |       |         |           |        |  |  |
|                               |                                                                                                    |       |         | <b>OK</b> | Cancel |  |  |
| $-th$                         | $C_{1}$ $D_{0}$ $C_{1}$<br>1 <sub>0</sub><br>$^{\smallfrown}$ 1<br><b>TT</b>                                                                                                    |       |         |           |        |  |  |

5<sup>th</sup>, recover Only Cal ECC for User Data as "NO" and Spare area as expected;

6 th, load the task as normal.

## **Revision History**

V1.0 2010/10/14

Create this spec, only 512 byte per page and 2048 byte per page currently supported.

- V1.0 2010/12/9 Updated.
- V1.0 2010/12/24 Updated.

## **Appendix**

You can get the file "Description of common NAND special features.pdf" from http://ftp.dataio.com/FCNotes/BBM/